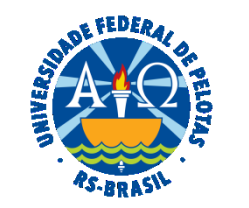

#### **UNIVERSIDADE FEDERAL DE PELOTAS**

# **BASE DE CONHECIMENTO**

APOSENTADORIA

### **QUE ATIVIDADE É?**

Solicitação de aposentadoria voluntária, desde que preenchidos os requisitos exigidos por lei.

### **QUEM FAZ?**

O Núcleo de Benefícios (NUB) da Coordenação de Administração de Pessoal (CAP) da Pró-reitoria de Gestão de Pessoas (PROGEP).

## **COMO SE FAZ? POSSUI FLUXO JÁ MAPEADO?**

Na **primeira quinzena do mês** em que deseja aposentar o servidor deverá entregar a documentação no Núcleo de Benefícios (NUB), preencher e assinar o Requerimento e a Declaração de Acumulação de Cargos, Empregos e Benefícios, disponibilizados pelo NUB.

 O NUB abrirá processo no SEI do tipo: "Pessoal: Aposentadoria". Instruirá e analisará o processo. Enviará o processo para a Comissão Permanente de Processos Administrativos Disciplinares (CPPAD) para que seja informada a existência de PAD.

 A CPPAD verificará se há Processo Administrativo Disciplinar (PAD) em nome do servidor, anexará certidão administrativa e devolverá processo ao NUB.

 O NUB irá elaborar minuta de portaria no SIPPAG (Sistema Integrado de Protocolo, Pagamento e Gestão), que encaminhará automaticamente para o Gabinete da Reitoria (GR) para assinatura. O Gabinete da Reitoria assinará a portaria, onde o SIPPAG anexará a mesma no processo SEI correspondente.

 O NUB agendará publicação no Diário Oficial da União (DOU). Anexará o comprovante da publicação no DOU ao processo SEI. Incluirá a aposentadoria no SIAPE e o comprovante dessa inclusão no processo. Por fim, enviará o processo ao Núcleo Financeiro para verificar se há necessidade de inclusão de rubrica.

O NUB deverá abrir novo processo no SEI, elaborar relação dos aposentados do mês e enviar a todas as Unidades.

As portarias são publicadas sempre no último dia útil de cada mês.

A aposentadoria tem vigência a partir da publicação no DOU.

### **QUE INFORMAÇÕES/CONDIÇÕES SÃO NECESSÁRIAS?**

Ter preenchido os requisitos de idade, tempo de contribuição, tempo de serviço público e tempo no cargo, de acordo com cada fundamento legal.

### **QUAIS DOCUMENTOS SÃO NECESSÁRIOS?**

 Requerimento Declaração de Acumulação de Cargos ID do Servidor Declaração de Imposto de Renda com Recibo de Envio Comprovante de Cargos e Benefícios Diploma Declaração de Cargos e Benefícios Declaração de Tempo de Atividade Especial

### **QUAL É A BASE LEGAL?**

 Art. 40, §1º, [Constituição da República Federativa do Brasil, de 05 de outubro de 1988](https://www.planalto.gov.br/ccivil_03/constituicao/ConstituicaoCompilado.htm)  Art. 185, inciso I, alínea "a", da [Lei nº 8.112, de 11 de dezembro de 1990](http://www.planalto.gov.br/ccivil_03/leis/l8112cons.htm) Arts. 3º, 4º, 10, 20, 21 e 22, da [Emenda Constitucional nº 103/19 de 12 de novembro de 2019](https://www.planalto.gov.br/ccivil_03/constituicao/Emendas/Emc/emc103.htm#:~:text=O%20regime%20pr%C3%B3prio%20de%20previd%C3%AAncia,o%20equil%C3%ADbrio%20financeiro%20e%20atuarial.) [Lei Complementar nº 142, de 08 de maio de 2013](https://legis.sigepe.planejamento.gov.br/legis/detalhar/9342)

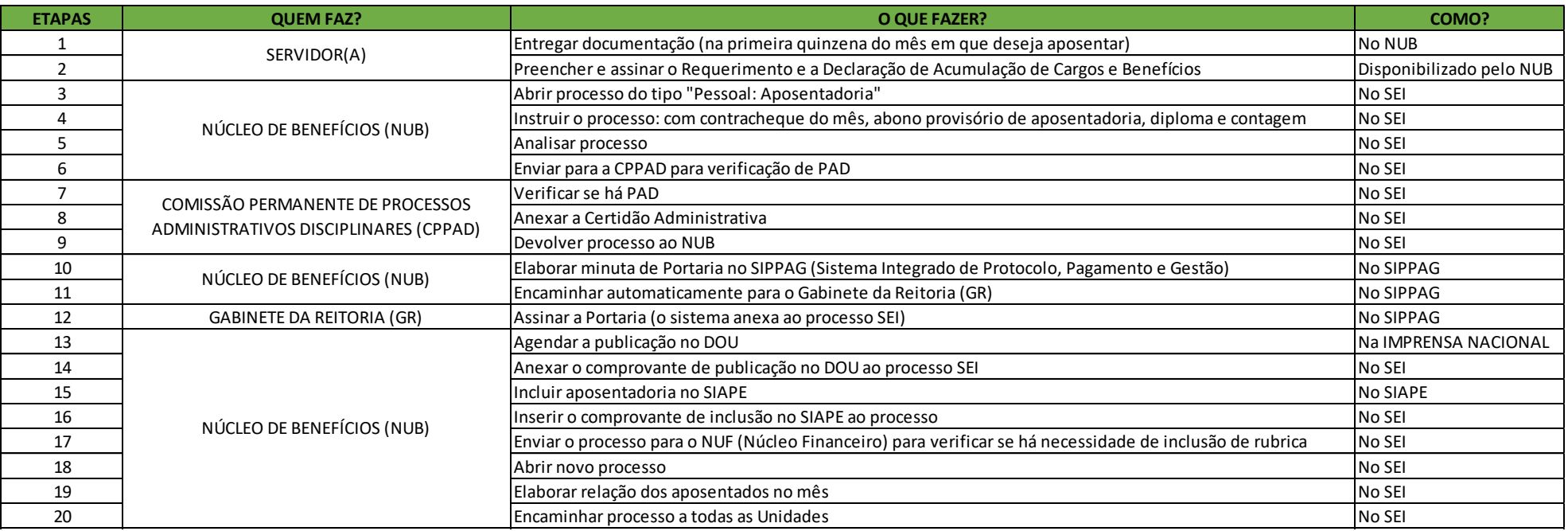

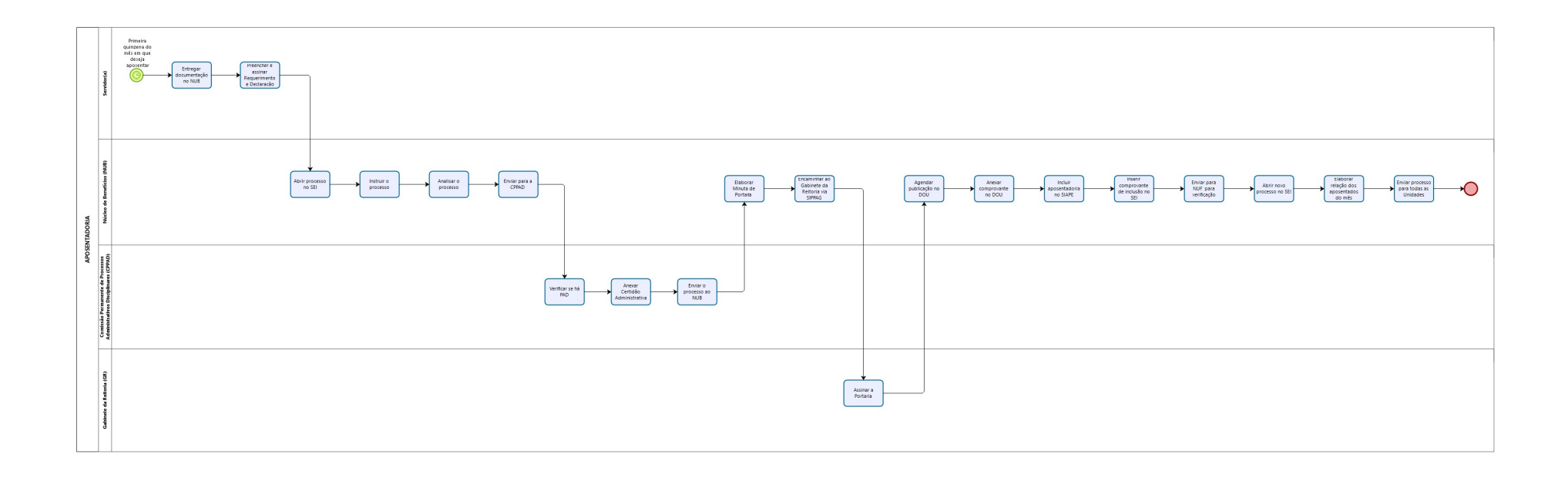

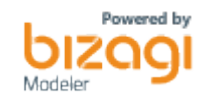